## **Using the Election Filter**

The election filter restricts database output to only those elections that fulfil a certain criteria. When applied, the election filter acts upon all subsequent interactions with the Elections Wizard<sup>1</sup>. It will restrict, therefore, not only the final output but also the available choices of elections in the wizard itself. Closing the filter window automatically resets the filter.

There are 6 sets of criteria that can be applied: candidate name criteria; election criteria; vote share criteria; elections contested criteria; elections winner criteria and seat winner criteria.

For example:

Setting "Turnout >= 50" in the election criteria frame will produce only those elections where turnout was 50% or over (see below).

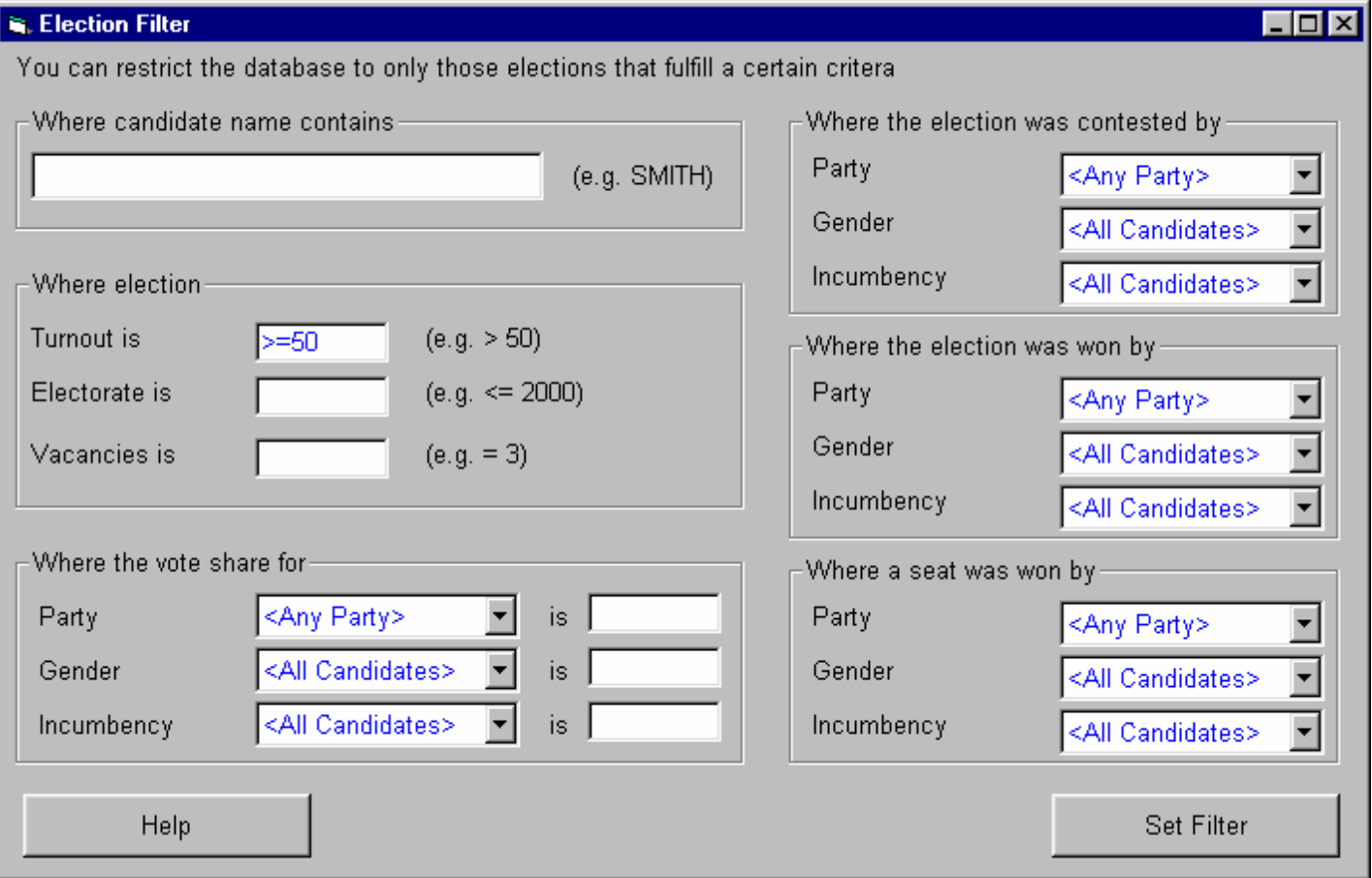

Similarly, selecting "CON" in the Party section of the election contested criteria frame will produce only those elections where the Conservatives fielded a candidate.

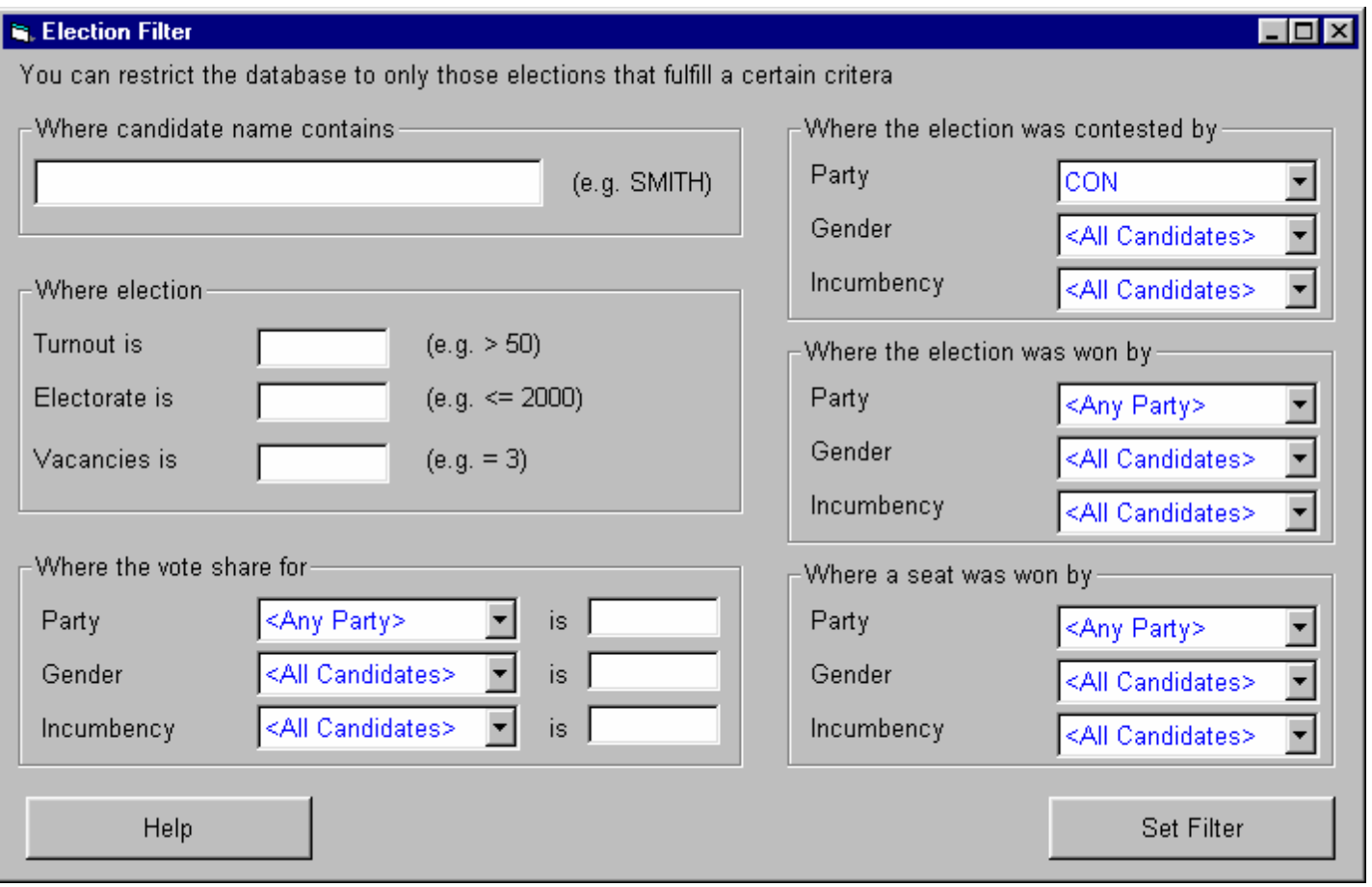

The sets of criteria can be combined in order to focus on a specific sub-set of elections. Each additional set of criteria specified may reduce further the number of results produced.

For example:

Setting "Turnout >= 50" in the election criteria frame AND selecting "CON" in the Party section of the election contested criteria frame will produce only those elections where turnout was 50% or over and where the Conservatives fielded a candidate.

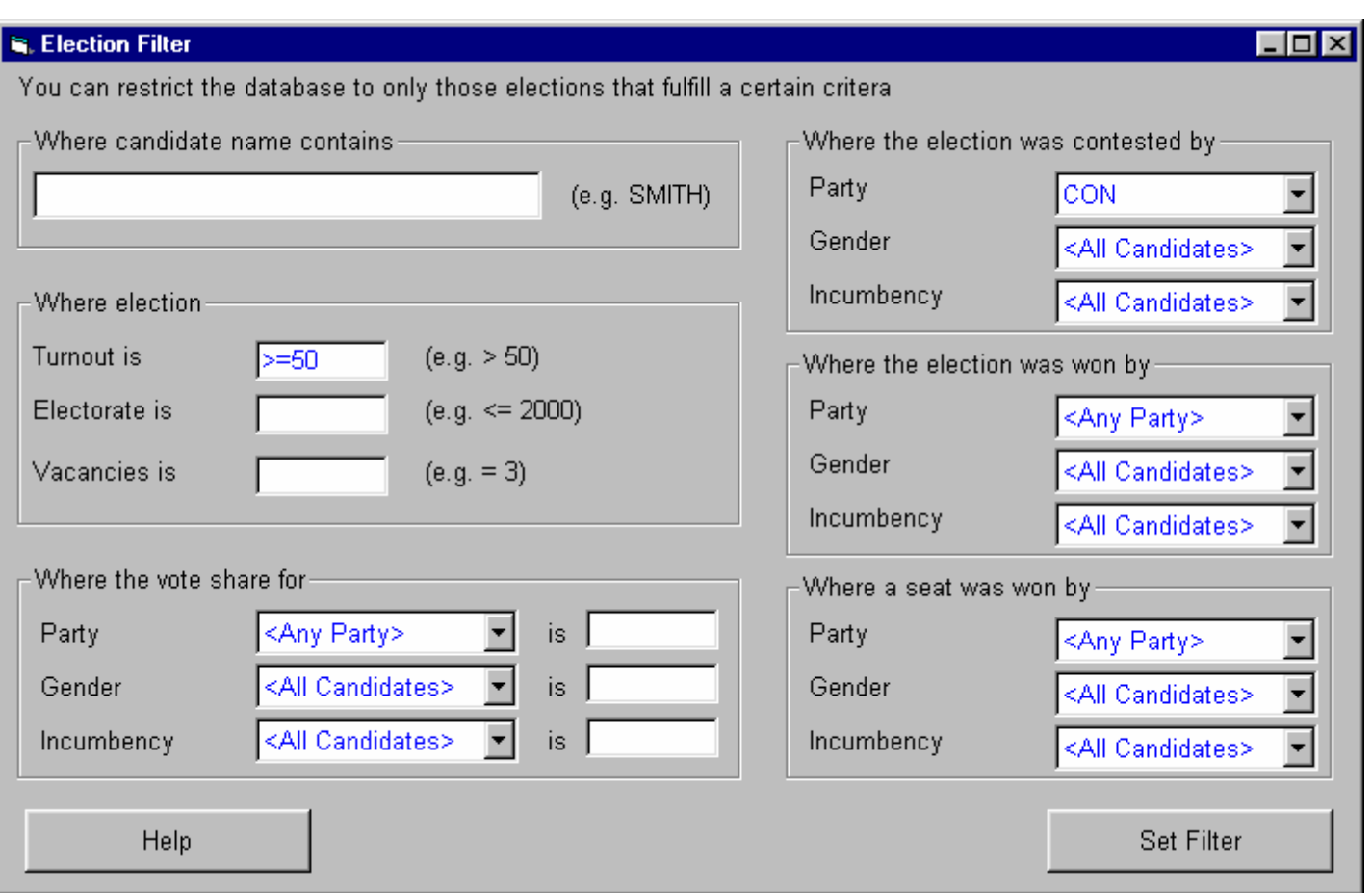

Similarly, setting "Turnout >= 50" in the election criteria frame AND selecting "FEMALE" in the Gender section of the election contested criteria frame will produce only those elections where turnout was 50% or over and where a female candidate stood.

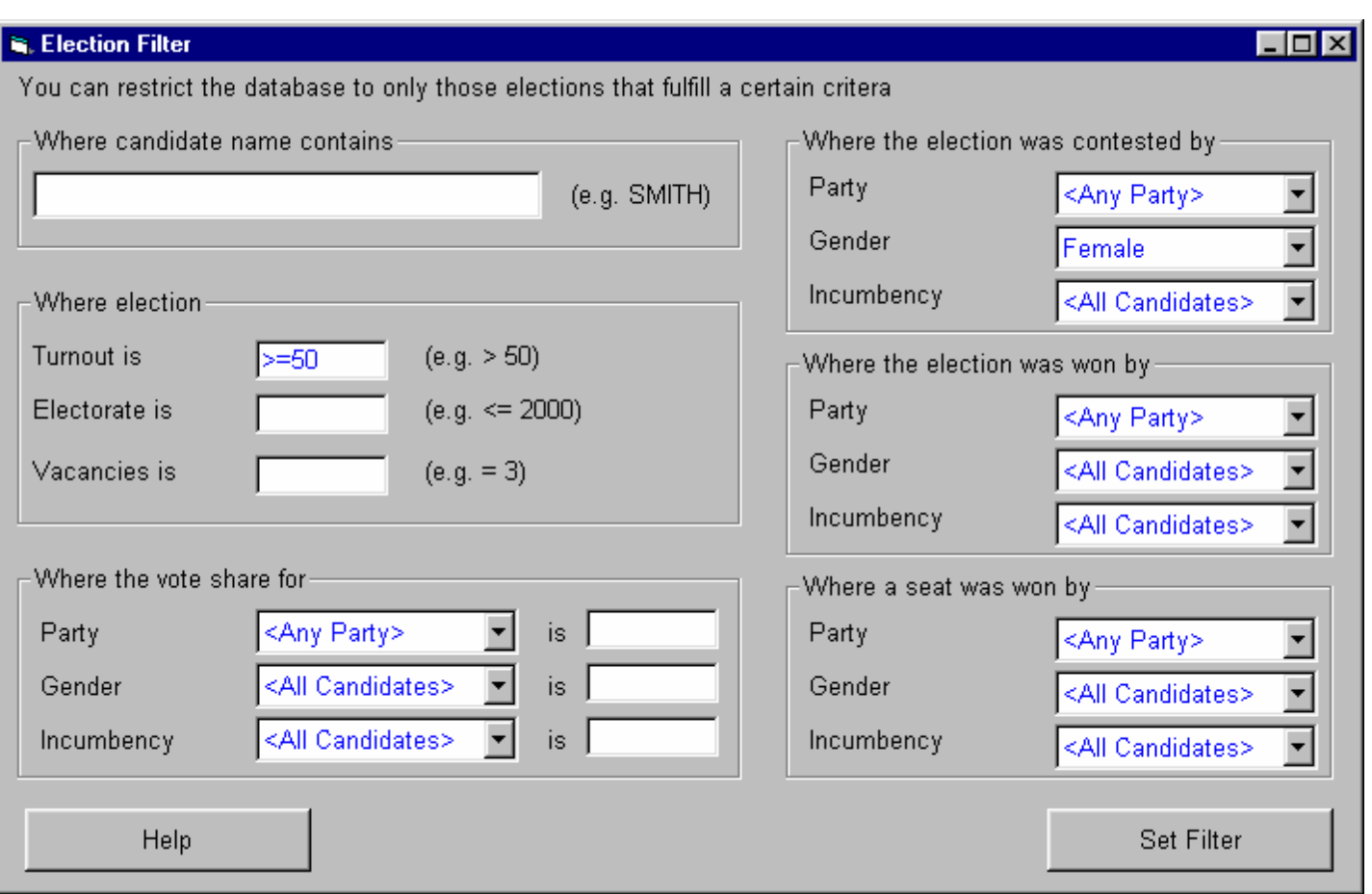

The sub-criteria within each criteria frame can also be combined to produce complex sub-sets of election results. The following example only produces results for 3 vacancy elections where turnout was less than 40% that were contested by Conservative male incumbents but were won by female Labour candidates.

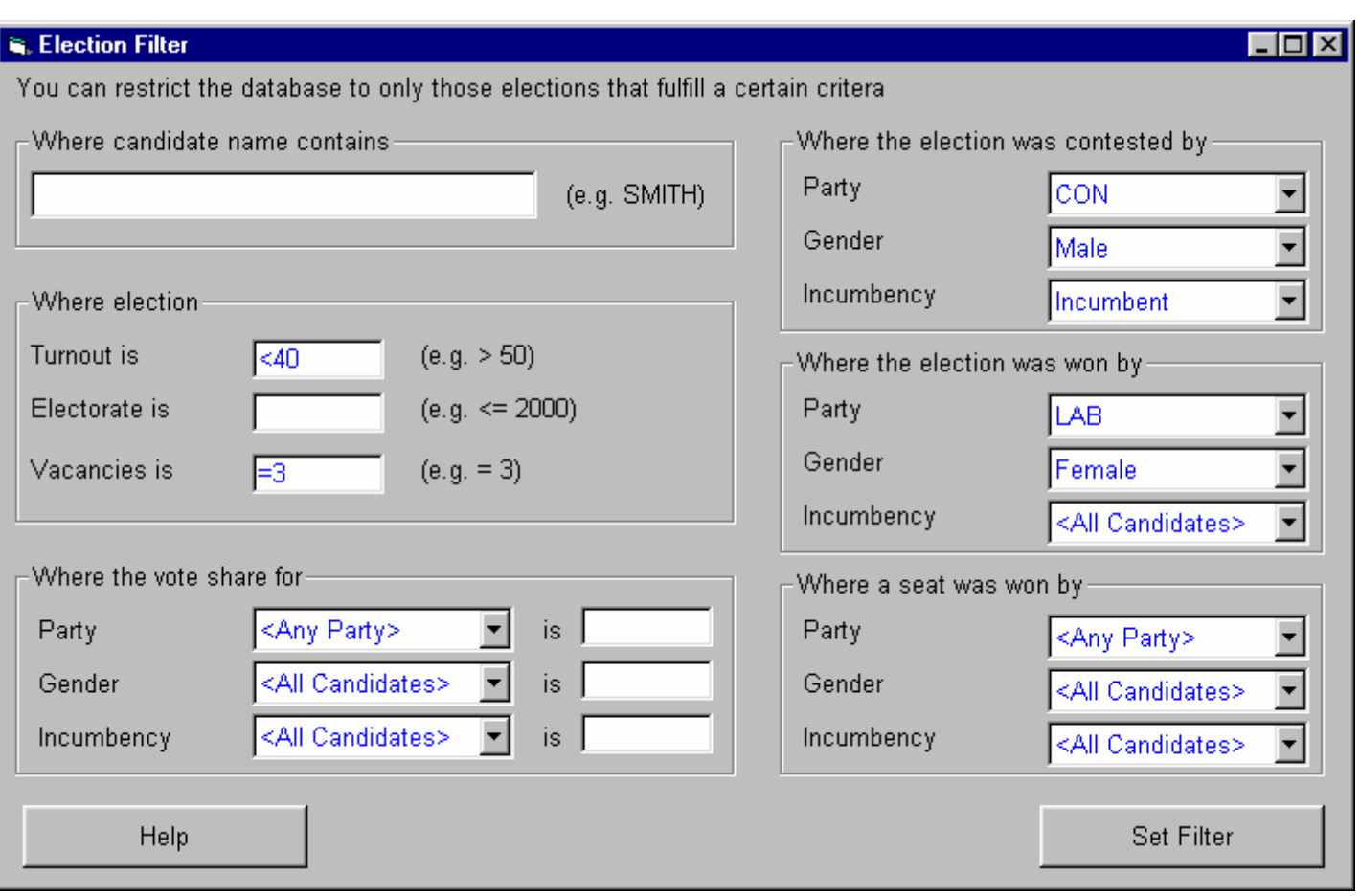

## Notes

1. If the research focuses upon a specific area and/or time period, then performance of the filter will be increased if it is applied AFTER the required area and/or time period have been selected. This is because applying the filter beforehand forces the database to restrict the entire election set.